# **APLIKASI SISTEM PENDUKUNG KEPUTUSAN PENENTUAN LOKASI PENDIRIAN WARNET DENGAN METODE**  *ANALYTICAL HIERARCHY PROCESS* **(AHP) (Studi Kasus : PT. Pika Media Komunika)**

**Sri Winiarti1), Ulfah Yuraida2)** Program Studi Teknik Informatika Fakultas Teknologi Industri Universitas Ahmad Dahlan Yogyakarta Email:  $d\text{affal}02@$ yahoo.com<sup>1</sup>

# **ABSTRAK**

*Adanya kesulitan bagi perusahaan memiliki kesulitan dalam menentukan lokasi yang tepat untuk pendirian warnet yang sesuai dengan keinginan perusahaan agar dapat bertahan ditengah persaingan antar warnet yang begitu pesat. Penentuan lokasi pendirian warnet yang selama ini dilakukan hanya dengan cara konvensional atau kirakira saja tanpa adanya suatu metode dan penghitungan matematis yang pasti dan belum terkomputerisasi. Akibatnya tidak sedikit Warnetyang mengalami gulung tikar. Untuk mempermudah penentuan lokasi pendirian warnet dibutuhkan suatu program aplikasi Sistem Pendukung Keputusan (SPK) yang dapat membantu dalam mengambil keputusan secara cepat, tepat dan akurat. Penelitian yang dilakukan menghasilkan program aplikasi sistem pendukung keputusan dengan menggunakan metode Analytical Hierarchy Process (AHP).* 

**Kata kunci** : SPK, metode AHP, penentuan lokasi.

### **1. PENDAHULUAN**

Dengan semakin meningkatnya teknologi yang diciptakan oleh manusia untuk meningkatkan kemampuan dalam menjalankan pekerjaannya, maka manajemen seseorang akan banyak dihadapkan pada pembuatan keputusan seperti keputusan terhadap perencanaan, pelaksanaan, pengawasan, dan penilaian. Pengambilan keputusan dari suatu masalah, baik itu masalah yang sederhana maupun yang kompleks, diperlukan informasi-informasi yang menyeluruh dan akurat, kemampuan menganalisa dan mengolah informasi serta metode penyelesaian yang tepat.

Perusahaan memanfaatkan sistem pendukung keputusan untuk membantu dalam pemecahan suatu masalah berdasarkan analisis untuk menentukan alternatif pemecahan suatu masalah secara cepat, tepat dan akurat. PT. Pika Media Komunika merupakan suatu perusahaan yang bergerak dalam bidang warung internet. Perusahaan memiliki kesulitan dalam menentukan lokasi yang tepat untuk pendirian warnet yang sesuai dengan keinginan perusahaan. Untuk itu perusahaan memerlukan alat bantu dalam menentukan lokasi yang tepat untuk pendirian warnet dengan mempertimbangkan beberapa kriteria yang ditetapkan oleh perusahaan tersebut.

Proses penentuan lokasi pendirian warnet berdasarkan pada 5 (lima) kriteria yaitu : jarak dengan pondokan mahasiswa <100 m, jarak dengan sarana pendidikan < 2 Km, jarak dengan BTS (*Base Transciever Station*) maksimal 12 Km, pesaing dan luas bangunan. Hasil dari proses ini berupa tahapan rangking alternatif lokasi sebagai rekomendasi bagi pengambil keputusan untuk menentukan lokasi yang paling tepat sesuai dengan kriteria yang telah ditetapkan oleh pengusaha warnet. Setiap lokasi memiliki nilai yang berbeda-beda terhadap kriteria yang ditetapkan.

Penentuan lokasi warnet yang baik memerlukan alat bantu yang tepat, yang menggunakan komputer sebagai suatu sarana yang dapat membantu sumber daya manusia untuk mendapatkan banyak informasi secara cepat dan akurat dengan suatu metode dan penghitungan matematis yang pasti yaitu metode *Analytical Hierarchy Process* (AHP). Metode ini dapat memberikan *alternative* pilihan. Pada dasarnya *Analytical Hierarchy Process* (AHP) merupakan suatu metode untuk memecahkan suatu masalah yang kompleks dan tidak terstruktur ke dalam suatu kelompokkelompoknya, mengatur kelompok tersebut ke dalam suatu *hierarchy*, memasukkan nilai numerik sebagai pengganti persepsi manusia dalam melakukan perbandingan relatif dan akhirnya dengan suatu sintesa ditentukan elemen mana yang mempunyai prioritas tertinggi. Tetapi perlu diingat bahwa sistem pendukung keputusan hanya untuk memberikan alternatif pilihan bukan untuk menentukan keputusan akhir.

Sistem pendukung keputusan untuk menentukan lokasi pendirian warnet perlu dibuat karena perusahaan memerlukan alat bantu untuk mengatasi masalah-masalah yang mereka hadapi. Masalah tersebut adalah tidak adanya alat bantu dalam menentukan lokasi yang tepat untuk pendirian warnet, karena penentuan lokasi warnet yang selama ini dilakukan hanya dengan cara konvensional atau kira-kira saja tanpa adanya suatu metode dan penghitungan matematis yang pasti dan belum terkomputerisasi. Sehingga manajer PT. Pika Media Komunika merasa kesulitan dalam menentukan lokasi yang tepat untuk pendirian warnet. Selain itu, warung internet yang menjamur dimana-mana sering tidak memperhatikan kestrategisan lokasi yang ditempati, sehingga berpengaruh pada perkembangan warnet itu sendiri.

Tidak adanya penentuan lokasi yang tepat dalam pendirian warnet mengakibatkan jumlah konsumen warnet yang tidak optimal bahkan dampak yang paling buruk adalah gulung tikar. Untuk itu, pengusaha warnet yang ada harus memperhatikan kriteria-kriteria penentuan lokasi, sehingga dapat bertahan ditengah persaingan antar warnet yang begitu pesat. Untuk mempermudah dalam menentukan lokasi warnet yang sesuai dengan kriteria yang diinginkan oleh pengusaha warnet dibutuhkan suatu program aplikasi sistem pendukung keputusan yang menggunakan sistem komputer sehingga dapat membantu dalam pengambilan keputusan secara cepat, tepat dan akurat. Sistem dimaksud bernama Aplikasi sistem pendukung keputusan penentuan lokasi pendirian warnet dengan metode *Analytical Hierarchy Process* (AHP).

Berdasarkan latar belakang masalah di atas, rumusan masalahnya sebagai berikut :

- a. Bagaimana membangun aplikasi Sistem Pendukung Keputusan untuk menentukan lokasi pendirian warnet dengan metode *Analytical Hierarchy Process* (AHP) berdasarkan kriteria yang diinginkan oleh pengusaha warnet?
- b. Apakah system yang dibangun sesuai dengan kebutuhan para pebisnis dalam mengembangkan usaha jenis warnet ?

Contoh Kasus dengan Model AHP

1. Langkah pertama menyusun hirarki

Membuat struktur hirarki yang dimulai dengan memasukkan kriteria (*criteria*), nilai, lokasi.

- 2. Langkah kedua membandingkan elemen
	- a. Menetapkan nilai perbandingan berpasangan

Perbandingan dilakukan berdasarkan menajemen dari pengambilan keputusan dengan menilai tingkat kepentingan suatu elemen lainnya. Langkahlangkahnya adalah :

- 1) Menetapkan perbandingan berdasarkan, elemen-elemen dibandingkan berpasangan terhadap suatu elemen level baris atas dengan level kolom kiri. Bentuk perbandingan ini menggunakan matriks yang dinamakan *pairwise comparison*.
- 2) Nilai dialog matriks yaitu perbandingan suatu elemen dengan elemen itu sendiri diisi dengan bilangan satu.
- 3) Selalu bandingkan elemen pertama dari suatu pasangan (elemen di kolom kiri matriks) dengan elemen kedua (elemen di baris puncak) dan hitung nilai bobot prioritasnya dengan skala penilaian perbandingan berpasangan [13] yang nilainya 1 sampai 9.
- 4) Dilakukan perbandingan elemen yang kedua (elemen baris puncak) contoh banyak tidaknya usaha warnet yang telah ada dilokasi tersebut, dengan elemen yang pertama (elemen di kolom kiri matriks) contoh dekat dengan pondokan mahasiswa, begitu seterusnya sampai selesai.
- b. Menghitung bobot prioritas elemen

Setelah matriks selesai diisi kemudian dilakukan sintesis pertimbangan terhadap matriks tersebut. Dengan melakukan suatu pembobotan dan jumlah untuk menghasilkan suatu bilangan tunggal yang menunjukkan prioritas setiap elemen. Langkah-langkah tersebut sebagai berikut :

- 1) Menjumlahkan nilai-nilai setiap kolom pada matriks.
- 2) Membagi setiap masukan pada setiap kolom dengan jumlah pada kolom tersebut yang bersesuaian. Jadi setiap item pada kolom pertama dibagi dengan jumlah kolom pertama dan seterusnya.
- 3) Jumlahkan semua nilai dalam setiap barisnya.
- 4) Bagi jumlah nilai setiap baris tersebut dengan banyaknya elemen.
- c. Langkah ketiga mengukur konsistensi

Konsistensi jawaban dalam menetukan prioritas elemen merupakan prinsip pokok yang akan menentukan validitas data dari hasil pengambilan keputusan. Konsistensi sampai kadar tertentu dalam menetapkan prioritas untuk elemen-elemen atau aktivitas yang berkenaan dengan beberapa kriteria adalah perlu untuk memperoleh hasil yang sahih dalam dunia nyata. AHP mengukur konsistensi menyeluruh dari berbagai pertimbangan kita melalui rasio konsistensi. Nilai konsistensi harus 10% atau kurang, jika ini lebih dari 10%, pertimbangan itu mungkin agak acak dan perlu diperbaiki. Perhitungan konsistensi didasarkan pada nilai *consistency ratio* (CR) yang didapat dari perbandingan antara *consistency index* (CI) dengan *random index* (RI) . Nilai RI berdasarkan tabel 2 :

| Tabel 1. Kandoni muca Untuk Debelapa Orde Matrik |  |  |  |                 |  |  |  |  |  |
|--------------------------------------------------|--|--|--|-----------------|--|--|--|--|--|
| Orde Matrik 1 2 3 4 5 6 7 8 9 10                 |  |  |  |                 |  |  |  |  |  |
| RI 0 0 0,5 0,9 1,1 1,2 1,3 1,4 1,4 1,4           |  |  |  |                 |  |  |  |  |  |
|                                                  |  |  |  | 8 0 2 4 2 1 5 9 |  |  |  |  |  |

**Tabel 1.** Random Index Untuk Beberapa Orde Matrik

Langkah-langkah perhitungan uji konsistensi (CR) :

- 1) Kalikan seluruh masukan kolom pertama metriks dengan bobot prioritas elemen pertama, kolom kedua dengan prioritas elemen kedua dan seterusnya.
- 2) Jumlahkan setiap barisnya.
- 3) Membagi setiap jumlah perbaris dengan prioritas relatif yang bersesuaian.
- 4) Jumlahkan hasil bagi diatas dan kemudian dibagi lagi dengan banyaknya elemen. Hasil proses ini disebut dengan λmax atau *eugen value*.
- 5) *Consistency Index* (CI)

 $CI = (\lambda_{max} - n) / (n-1)$ , dimana n merupakan banyaknya elemen.

6) Hitung nilai *Consistency Rasio* (CR) CR = CI / RI , dimana *Random Index* (RI) merupakan nilai acak CI untuk suatu orde matrik.

**Contoh Kasus** : Perusahaan yang bergerak dalam bidang warung internet yaitu PT. Pika Media Komunika ingin melakukan proses penentuan lokasi pendirian warnet, dalam proses ini pihak perusahaan menetapkan 5 (lima) kriteria seperti terlihat dalam tabel 3, dengan syarat setiap lokasi harus memenuhi kriteria yang ditetapkan. Dari beberapa kriteria yang ditetapkan, perusahaan melakukan perbandingan antara kriteria yang satu dengan kriteria yang lainnya sesuai skala perbandingan. Setelah itu baru melakukan perbandingan terhadap masing-masing kriteria, dari hasil perbandingan kriteria dibuat matriks perbandingan kriteria untuk menghitung bobot prioritas, setelah itu dihitung konsistensinya, langkah selanjutnya dari hasil perbandingan lokasi terhadap masing-masing kriteria dibuat matriks perbandingan alternatif lokasi berdasarkan kriteria untuk menghitung bobot prioritas yang berfungsi untuk melihat lokasi mana yang paling berpeluang, setelah diketahui bobot prioritas kriteria dan bobot prioritas lokasi terhadap masing-masing kriteria baru dihitung bobot prioritas global, cara manualnya sebagai berikut.

| N <sub>0</sub> | <b>Kriteria</b>                                                                                                    | Kode /<br>Singkatan |
|----------------|----------------------------------------------------------------------------------------------------|---------------------|
|                | Jarak dengan pondokan mahasiswa <100 m                                                                                                    | A                   |
| 2              | Jarak dengan sarana pendidikan <2 Km                                                                                                    | B                   |
| 3              | dengan BTS<br>(Base Transciever Station,<br>peralatan<br>Jarak<br>untuk<br>menyediakan/memudahkan komunikasi tanpa kabel yang berfungsi untuk menerima<br>dan memancarkan sinyal ) maksimal 12 Km |                     |
| 4              | Pesaing<br>Jumlah warnet yang ada di sekitar lokasi (dalam jarak 250 m) maksimal ada 2 buah<br>warnet.                                                                                            | D                   |
|                | Luas bangunan<br>Luas bangunan ( $p < 1$ ) minimal 6x8 m atau 48 m2. Minimal memuat 10 komputer.                                                                                                  | E                   |

**Tabel 2.** Kriteria-Kriteria Yang Ditetapkan Perusahaan

Pertama-tama menyusun hirarki dimana diawali dengan tujuan, kriteria dan alternatif-alternatif lokasi pada tingkat paling bawah. Selanjutnya menetapkan perbandingan berpasangan antara kriteria-kriteria dalam bentuk matrik. Nilai diagonal matrik untuk perbandingan suatu elemen dengan elemen itu sendiri diisi dengan bilangan (1) sedangkan isi nilai perbandingan antara (1) sampai dengan (9) kebalikannya, kemudian dijumlahkan perkolom. Data matrik tersebut seperti terlihat pada tabel 3.

|               |      | B   | C   | ו ו  | E  |
|---------------|------|-----|-----|------|----|
| A             |      |     | 3   |      | 3  |
| B             |      |     | 2   |      |    |
| $\mathcal{C}$ | 1/3  | 1/2 |     |      | 2  |
| D             |      |     |     |      | 3  |
| E             | 1/3  |     | 1/2 | 1/3  |    |
| JLH           | 3.67 | 45  | 75  | 4.33 | 10 |

**Tabel 3.** Matriks Perbandingan Kriteria

Setelah terbentuk matrik perbandingan maka dilihat bobot prioritas untuk perbandingan kriteria. Dengan cara membagi isi matriks perbandingan dengan jumlah kolom yang bersesuaian, kemudian menjumlahkan perbaris setelah itu hasil penjumlahan dibagi dengan banyaknya kriteria sehingga ditemukan bobot prioritas seperti terlihat pada tabel 4.

**Tabel 4.** Matriks Bobot Prioritas Kriteria

|   |            |               |               |            | E        | Jumlah | <b>Bobot Prioritas</b> |
|---|------------|---------------|---------------|------------|----------|--------|------------------------|
|   | 1:3.6667   | $1 \cdot 4.5$ | 3.75          | 1:4.3333   | 3.10     | 1.4257 | 0.2851                 |
|   | 1:3.6667   | $1 \cdot 4.5$ | $2 \cdot 7.5$ | 1:4.3333   | $1 - 10$ | 1 0924 | 0.2185                 |
|   | 1/3:3.6667 | 1/2.45        | $1 \cdot 7.5$ | 1.43333    | 2.10     | 0.7661 | 0.1532                 |
| D | 1:3.6667   | 1.45          | $1 \cdot 7.5$ | 1.43333    | 3.10     | 1.1591 | 0.2318                 |
| E | 1/3:3.6667 | 1.45          | 1/2.75        | 1/3:4.3333 | $1 - 10$ | 0.5567 | 0.1113                 |

Keterangan untuk semua tabel AHP yang ada tanda titik dua ( : ) merupakan tanda bagi. Untuk mengetahui konsisten matriks perbandingan dilakukan perkalian seluruh isi kolom matriks A perbandingan dengan bobot prioritas kriteria A, isi kolom B matriks perbandingan dengan bobot prioritas kriteria B dan seterusnya. Kemudian dijumlahkan setiap barisnya dan dibagi penjumlahan baris dengan bobot prioritas bersesuaian seperti terlihat pada tabel 5.

**Tabel 5.** Matriks Konsistensi Kriteria

|               |            | R          | $\mathcal{L}$ | Ð          | E.       | Jumlah           | <b>Bobot</b> |
|---------------|------------|------------|---------------|------------|----------|------------------|--------------|
| $\mathbf{A}$  | 1x02851    | 1x02185    | 3x0.1532      | 1x0.2318   | 3x0.1113 | 1 5 29 5 3 6 2 7 |              |
| B             | 1x02851    | 1x02185    | 2x01532       | 1x0.2318   | 1x01113  | 1 1 5 3 2        | 5 2 7 8 5    |
| $\mathcal{C}$ | 1/3x0.2851 | 1/2x0.2185 | 1x01532       | 1x0.2318   | 2x0.1113 | 0.8120           | 5 2 9 9 5    |
| D             | 1x02851    | 1x02185    | 1x01532       | 1x0.2318   | 3x01113  | 1 2 2 2 7        | 5 2 7 4 5    |
| E             | 1/3x0.2851 | 1x0.2185   | 1/2x0.1532    | 1/3x0.2318 | 1x0.1113 | 0.5787           | 5 1979       |

```
Hitung \lambda Maksimum = (5.3627 + 5.2785 + 5.2995 + 5.2745 + 5.1979) / 5
        = 26.4130 / 5= 5.2826
```
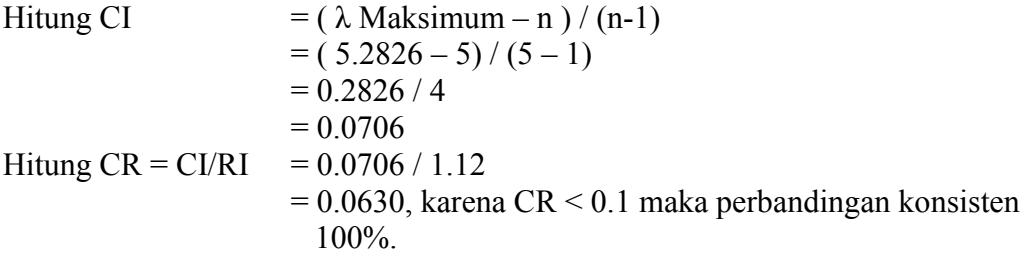

Selanjutnya setelah menemukan bobot prioritas kriteria, menetapkan nilai skala perbandingan lokasi berdasarkan masing-masing kriteria . Nilai skala sesuai dengan kebijakan perusahaan. Langkah selanjutnya membuat matriks perbandingan alternatif lokasi berdasarkan kriteria. Setelah terbentuk matriks perbandingan lokasi berdasarkan kriteria maka dicari bobot prioritas untuk perbandingan lokasi terhadap masing-masing kriteria. Buat kriteria selanjutnya dengan cara yang sama.

Matriks perbandingan alternatif lokasi warnet berdasarkan pertimbangan kriteria jarak dengan pondokan mahasiswa <100 m, terlihat pada tabel 6.

**Tabel 6.** Matriks Perbandingan Alternatif Lokasi Warnet Berdasarkan Pertimbangan Kriteria Jarak Dengan Pondokan Mahasiswa < 100 m

|                |     | c٦   | c٦   |
|----------------|-----|------|------|
| S1             |     |      |      |
| S <sub>2</sub> | 1/3 |      |      |
| S <sub>3</sub> | 1/3 | 1/2  |      |
| TOT JMLH       | .66 | 4.50 | 6.00 |
|                |     |      |      |

Matriks bobot prioritas lokasi warnet berdasarkan pertimbangan kriteria jarak dengan pondokan mahasiswa <100 m, terlihat pada tabel 7.

|                |                    |                                            |     |        | Berdasarkan Pertimbangan Kriteria Jarak Dengan Pondokan Mahasiswa < 100 m |  |
|----------------|--------------------|--------------------------------------------|-----|--------|---------------------------------------------------------------------------|--|
|                |                    | S <sub>2</sub>                             | S3  | JUMLAH | <b>BOBOT</b>                                                              |  |
|                | 1/1.66             | 3/4.5                                      | 3/6 | 1 7691 | 0.5896                                                                    |  |
| S <sub>2</sub> | $1/3/1.66$ $1/4.5$ |                                            | 2/6 | 0.7544 | 0.2514                                                                    |  |
| S <sub>3</sub> |                    | $\frac{1}{3}$ /1.66 $\frac{1}{2}$ /4.5 1/6 |     | 0.4766 | 0.1588                                                                    |  |

**Tabel 7.** Matriks Bobot Prioritas Lokasi Warnet

Matriks perbandingan alternatif lokasi warnet berdasarkan pertimbangan kriteria jarak dengan sarana pendidikan < 2 Km, terlihat pada tabel 8.

**Tabel 8.** Matriks Perbandingan Alternatif Lokasi Warnet Berdasarkan Pertimbangan Kriteria Jarak Dengan Sarana Pendidikan < 2 Km

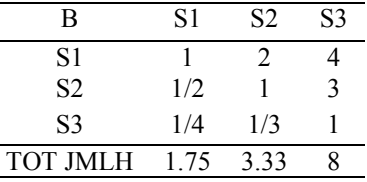

Matriks bobot prioritas lokasi warnet berdasarkan pertimbangan kriteria jarak dengan sarana pendidikan < 2 Km, terlihat pada tabel 9.

| В              |                      | 9       | S3  | <b>JUMLAH</b> | <b>BOBOT</b> |
|----------------|----------------------|---------|-----|---------------|--------------|
| S1             | 1 / 1 75             | 2/3.33  | 4/8 | 1.6720        | 0.5573       |
| S <sub>2</sub> | $\frac{1}{2}$ / 175  | 1/333   | 3/8 | 0.9610        | 0.3203       |
| S <sub>3</sub> | $\frac{1}{4}$ / 1 75 | 1/3/333 | 1/8 | 0.3670        | 0.1223       |

**Tabel 9.** Matriks Bobot Prioritas Lokasi Warnet Berdasarkan Pertimbangan Kriteria Jarak Dengan Sarana Pendidikan < 2 Km

Matriks perbandingan alternatif lokasi warnet berdasarkan pertimbangan kriteria jarak dengan BTS maksimal 12 Km, terlihat pada tabel 10.

**Tabel 10.** Matriks Perbandingan Alternatif Lokasi Warnet Berdasarkan Pertimbangan Kriteria Jarak Dengan BTS Maksimal 12 Km

| S <sub>2</sub> |  |  |
|----------------|--|--|
| S3             |  |  |
| TOT JMLH       |  |  |

Matriks bobot prioritas lokasi warnet berdasarkan pertimbangan kriteria jarak dengan BTS maksimal 12 Km, terlihat pada tabel 11.

**Tabel 11.** Matriks Bobot Prioritas Lokasi Warnet Berdasarkan Pertimbangan Kriteria Jarak Dengan BTS Maksimal 12 Km

|    |                     | 9                   | S3         | <b>IHMI AH</b> | <b>BOBOT</b> |
|----|---------------------|---------------------|------------|----------------|--------------|
| S1 | 1/2.5               | 2/3.5               | /4         | 1.2214         | 0.4071       |
| S2 | $\frac{1}{2}$ / 2.5 | 1/3.5               | 2/4        | 0.9857         | 0.3285       |
| S3 |                     | $\frac{1}{2}$ / 3.5 | $\sqrt{4}$ | 0.7929         | 0.2642       |

Matriks perbandingan alternatif lokasi warnet berdasarkan pertimbangan kriteria pesaing, terlihat pada tabel 12.

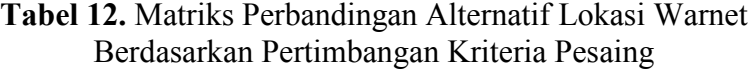

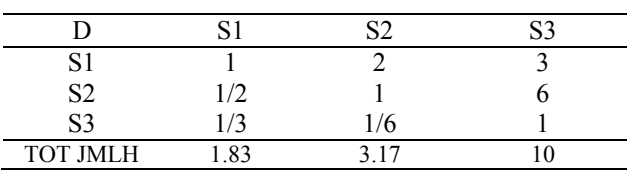

Matriks bobot prioritas lokasi warnet berdasarkan pertimbangan kriteria pesaing, terlihat pada tabel 13.

**Tabel 13.** Matriks Bobot Prioritas Lokasi Warnet Berdasarkan Pertimbangan Kriteria Pesaing

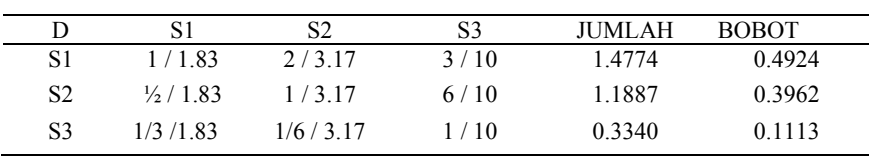

Matriks perbandingan alternatif lokasi warnet berdasarkan pertimbangan kriteria luas bangunan, terlihat pada tabel 14.

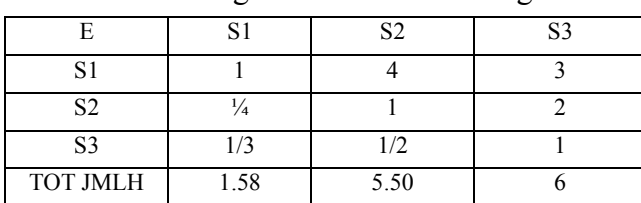

**Tabel 14.** Matriks Perbandingan Alternatif Lokasi Warnet Berdasarkan Pertimbangan Kriteria Luas Bangunan

Matriks bobot prioritas lokasi warnet berdasarkan pertimbangan kriteria luas bangunan, terlihat pada tabel 15.

> **Tabel 15.** Matriks Bobot Prioritas Lokasi Warnet Berdasarkan Pertimbangan Kriteria Luas Bangunan

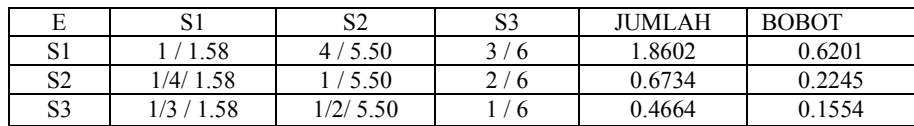

Setelah menemukan bobot dari masing-masing kriteria terhadap lokasi yang sudah ditentukan oleh pihak perusahaan, langkah selanjutnya adalah mengalikan bobot dari masing-masing kriteria dengan bobot dari masing-masing lokasi, kemudian hasil perkalian tersebut dijumlahkan perbaris. Sehingga didapatkan total prioritas global seperti pada tabel 16.

**Tabel 16.** Matrik Total Prioritas Global

|    | Α        | В        |          |          | E        | <b>TTL PRIORITAS</b><br><b>GLOBAL</b> |
|----|----------|----------|----------|----------|----------|---------------------------------------|
| S1 | 0.5896 X | 0.5573 X | 0.4071 X | 0.4924 X | 0.6201 X | 0.5354                                |
|    | 0.2851   | 0.2185   | 0.1532   | 0.2318   | 0.1113   |                                       |
| S2 | 0.2514 X | 0.3203 X | 0.3285 X | 0.3962 X | 0.2245 X | 0.3086                                |
|    | 0.2851   | 0.2185   | 0.1532   | 0.2318   | 0.1113   |                                       |
| S3 | 0.1588 X | 0.1223 X | 0.2642 X | 0.1113 X | 0.1554 X | 0.1556                                |
|    | 0.2851   | 0.2185   | 0.1532   | 0.2318   | 0.1113   |                                       |

Berdasarkan hasil total prioritas global yang diperoleh, maka dapat diambil keputusan lokasi yang paling baik dalam pendirian cabang warnet adalah lokasi S1 karena mempunyai total prioritas global tertinggi, yaitu 0.5354.

### **3. METODE PENELITIAN**

Pada dasarnya untuk membangun SPK dikenal 8 tahap berikut:

a. Perencanaan

Pada tahap ini yang paling penting dilakukan adalah perumusan masalah serta penentuan tujuan dibangunnya SPK. Langkah ini merupakan langkah awal yang sangat penting, karena akan menentukan pemilihan jenis SPK yang akan dirancang serta metode pendekatan yang akan dilakukan serta sumber daya yang dibutuhkan.

#### b. Penelitian

Penelitian berhubungan dengan pencarian data serta sumber daya yang tersedia. Pencarian data dilakukan dengan referensi buku-buku yang terkait dengan topic penelitian baik melaluui browsing di internet maupun dengan literature pustaka dan wawancara para ahli yang berkompeten dengan penelitian.

c. Analisis

Analisis dalam tahap ini termasuk penentuan teknik pendekatan yang akan dilakukan serta sumber daya yang dibutuhkan. Terknik perancangan yang digunakan pemodelan proses, pemodelan data, dan desain sistem secara konseptual. Selain itu menentukan model keputusan yang digunakan, yakni model AHP, karena variabel kriteria yang digunakan kurang dari 9 variabel ( kriteria).

d. Perancangan

Pada tahap ini dilakukan perancangan dari ketiga subsistem utama SPK yaitu subsistem basis data, subsistem model dan subsistem dialog.

e. Konstruksi

Tahap ini merupakan kelanjutan dari perancangan dimana ketiga subsistem yang dirancang digabungkan menjadi suatu SPK.

f. Implementasi

Tahap ini merupakan penerapan SPK yang dibangun. Pada tahap ini terdapat beberapa tugas yang harus dilakukan yaitu *testing*, evaluasi, penampilan, orientasi, pelatihan, dan penyebaran. Dalam penelitian ini software yang digunakan Delphi 7.0 dengan pengelolaan basis data Access. Untuk pengujian system yang dilakukan secara uji *black box* dan uji *Alfa*.

g. Pemeliharaan

Merupakan tahap yang harus dilakukan secara terus menerus untuk mempertahankan keadaan sistem.

h. Adaptasi

Dalam tahap ini dilakukan pengulangangan terhadap tahapan diatas sebagai tanggapan terhadap perubahan kebutuhan 'pengguna'.

### **4. HASIL DAN PEMBAHASAN**

Tampilan menu utama seperti pada gambar 1 berikut:

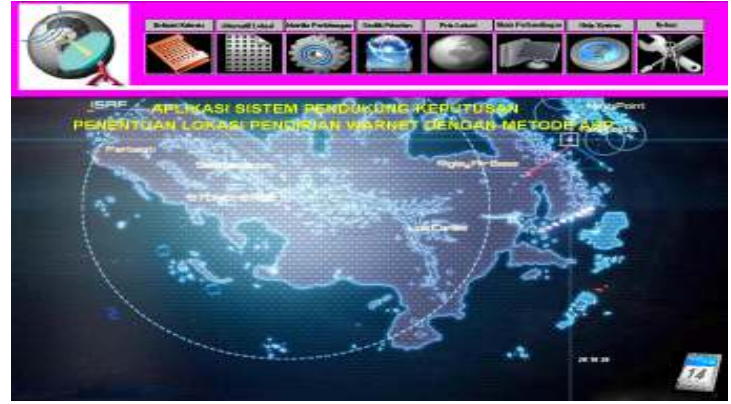

 **Gambar 1**. Tampilan Menu Utama

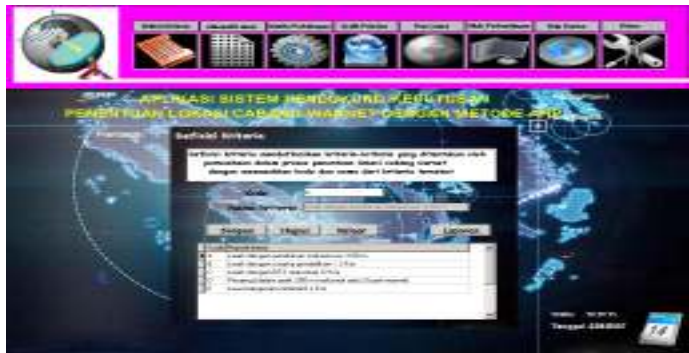

**Gambar 2**. Menu Definisi Kriteria

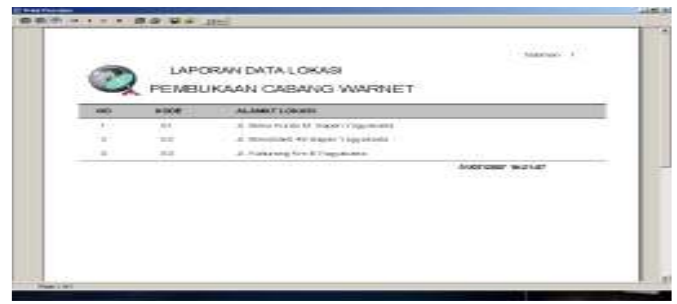

**Gambar 3**. Laporan Alternatif Lokasi

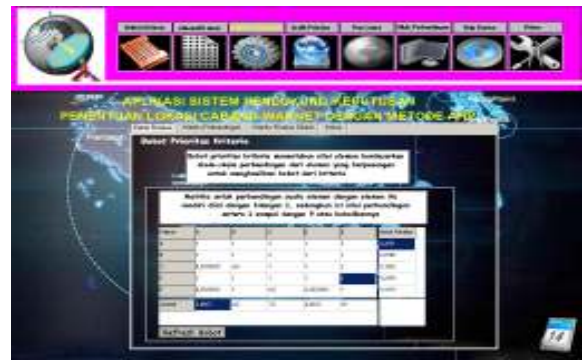

**Gambar 4.** Menu Bobot Prioritas Kriteria

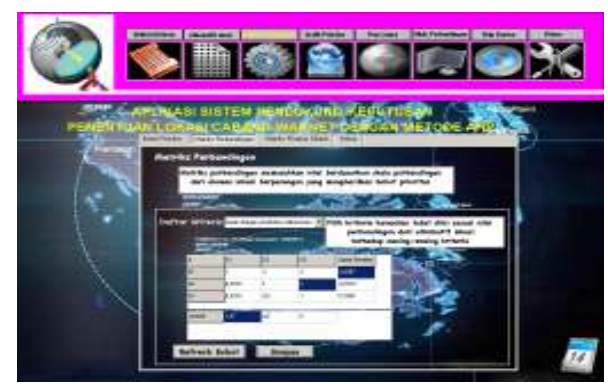

**Gambar 5**. Tampilan Matrik Perbandingan Kriteria Jarak Dengan Pondokan Mahasiswa <100 m

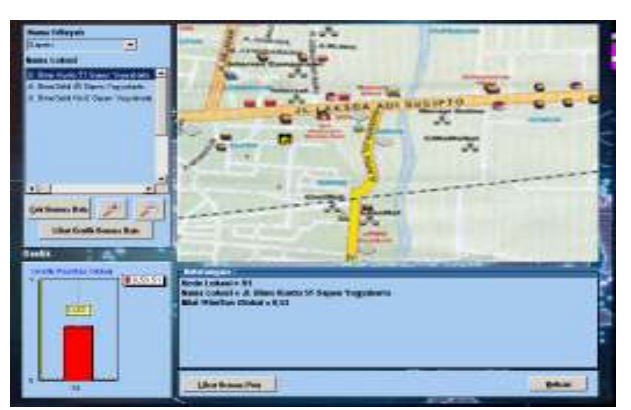

**Gambar 7.** Tampilan Peta Lokasi

# **5. SIMPULAN**

- a. Dari penelitian yang telah dilakukan dihasilkan sebuah perangkat lunak sistem pendukung keputusan untuk proses penentuan lokasi pendirian warnet dengan menggunakan metode *Analytical Hierarchy Process* yang menggunakan bahasa pemrograman *Borland Delphi* 7.
- b. Berdasarkan hasil pengujian yang dilakukan terhadap aplikasi sistem pendukung keputusan penentuan lokasi pendirian warnet dapat disimpulkan bahwa sistem yang dibuat dapat membantu manajer dalam pengambilan keputusan secara cepat, tepat dan lebih teliti dalam proses penentuan lokasi pendirian warnet.

# **6. REFERENSI**

- [1] Royan Siti, 2004, *Aplikasi Sistem Pendukung Keputusan Untuk Proses Pemilihan Manager Manager di PT.Hutahaean Pekanbaru Dengan Metode Analitical Hierarchy Process*, Skripsi S1, Unuversitas Ahmad Dahlan, Yogyakarta
- [2] Gunawan Agus, 2004, *Aplikasi Sistem Pendukung Keputusan Untuk Penempatan Calon Tenaga Kerja*, Skripsi S1, Universitas Ahmad Dahlan, Yogyakarta
- [1] Alam J. Agus, 2003, *Membuat Program Aplikasi Menggunakan Delphi 6 Dan Delphi 7*, Elex Media Komputindo, Jakarta
- [2] Alam J. Agus, 2003, *Mengolah Database dengan Borland Delphi 7*, PT. Elex Media Komputindo, Yogyakarta
- [3] Ardiansyah, 2002, *Membangun Sistem Komputerisasi Laboratorium Menggunakan Delphi*, PT. Elex Media Komputindo, Jakarta
- [4] Blackwell, R.D., Engel, J.F, Miniardi. Pw., 1994, *Prilaku Konsumen Jilid 1*, Binarapura, Jakarta
- [6] Kadarsah Suryadi., Ir. M. Ali Ramdhani, M.T., 2002, *SPK Suatu Wacana Struktural Idealisasi Dan Implementasi Konsep Pengambilan Keputusan*, PT. Remaja Rosdakarya Offset, Bandung
- [7] Pressman R.S., 1992, *Software Engineering a Practitioner's Approach*, The McGraw.Hill., Companies Inc, New York
- [9] Saaty, L., 1993, *Pengambilan Keputusan Bagi Para Pemimpin*, Pustaka Binaman Pressindo
- [10] Susiharyani Yusbiyanti, 2001, *Sistem Pendukung Keputusan Pemetaan Wilayah Lahan Pertanian Suatu Daerah*, Skripsi S1, Universitas Ahmad Dahlan, Yogyakarta
- [11] Turban, E., 1995, *Decision Suppot System and Expert System,* And ed., Prestice-Hall-Inc, Singapore .